# epati

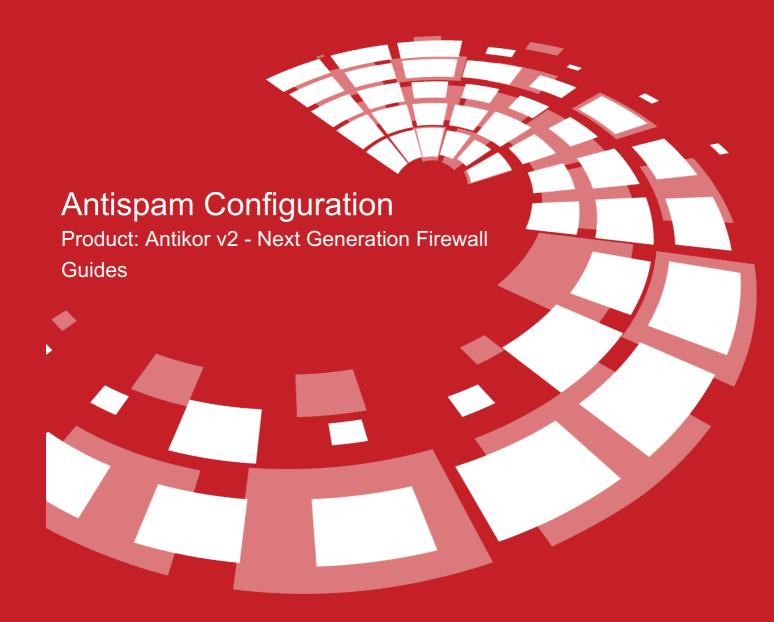

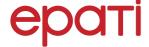

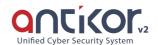

# **Antispam Configuration**

In addition to Threshold Score and gray list settings, Antivirus Check, MX Check for SMTP FROM, SPF Check, DKIM Check, DMARC Check, Phishing Check are set here.

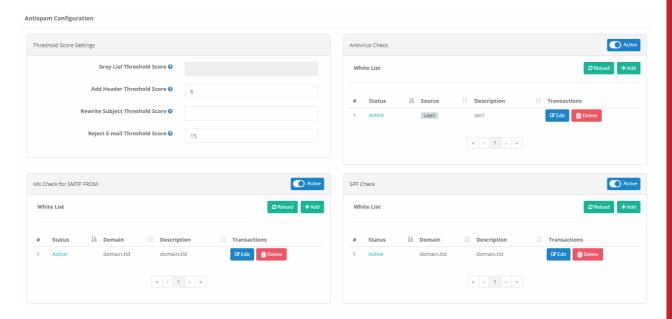

# **Threshold Score Settings**

Antispam Rules Transaction: "Score", it gets minus or plus points according to the specified transaction.

If the rule does not work, the determined score increases. If the specified threshold scores (grey list threshold score, spam header addition threshold score, email subject change threshold score, and definitive spam - rejection threshold score) are exceeded, they are blocked.

Set Action (Reject, Quarantine, Ignore) setting is available for Spam Emails.

#### **Antivirus Check**

It performs antivirus checks on e-mails, except for the sources in the white list. Your trusted sources that you do not want to be checked by antivirus should be whitelisted.

### **MX Control for SMTP FROM**

It provides MX control for incoming e-mails, thus checking whether the source of the e-mail address is reliable. Trusted domains should be whitelisted.

#### **SPF** control

SPF (Sender Policy Framework) Control is the name given to the records in the DNS records of the domain name that indicate from which IP addresses that domain name sends e-mail. In sending e-mails, it can also be called "authentication (check)" for the sender. Trusted domains should be added to the SPF Control - Whitelist.

Antispam categories can be added from predefined categories as allowed and disabled.

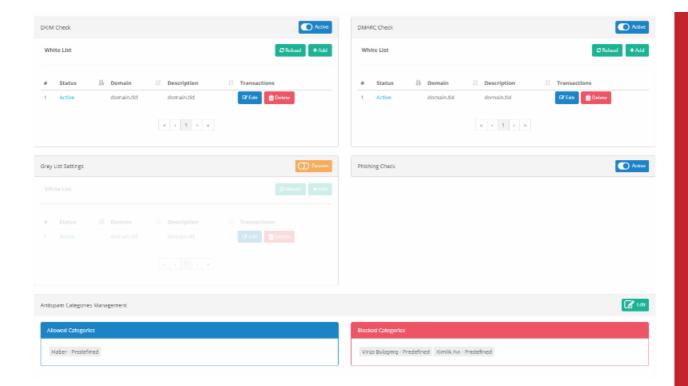

#### **DKIM Control**

DKIM (DomainKeys Identified Mail) Check is an email verification form that adds digital cryptographic signatures to email messages. If a DKIM check is to be made, trusted domains must be added to the white list.

#### **DMARC Control**

DMARC (Domain-Based Message Authentication, Reporting & Conformance) controls how the recipient's email server should handle incoming emails when the sender's address is not defined. When DMARC Check is done, trusted domain names must be added to the white list.

# **Gray List Settings**

When the graylist settings are active, SMTP will reject the requests the first time because the actual SMTP requests will continue for as long as the sending failed, so it is clear that the SMTP request is not an attack. Trusted domains need to be whitelisted.

# **Phishing Control**

It controls phishing attacks to be made to e-mail accounts. For e-mail security, Antikor users should activate this feature.

# **Antispam Categories Management**

Predefined or specified categories can be added here as allowed and disabled. Users are provided with e-mail filtering on a category basis.

Important Note: It is recommended that Antikor users activate and use all the settings in Antispam.

ePati Cyber Security Technologies Inc.

Mersin Universitesi Ciftlikkoy Kampusu Teknopark Idari Binasi Kat: 4 No: 411 Zip Code: 33343 Yenisehir / MERSIN / TURKIYE

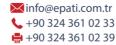

www.epati.com.tr

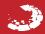